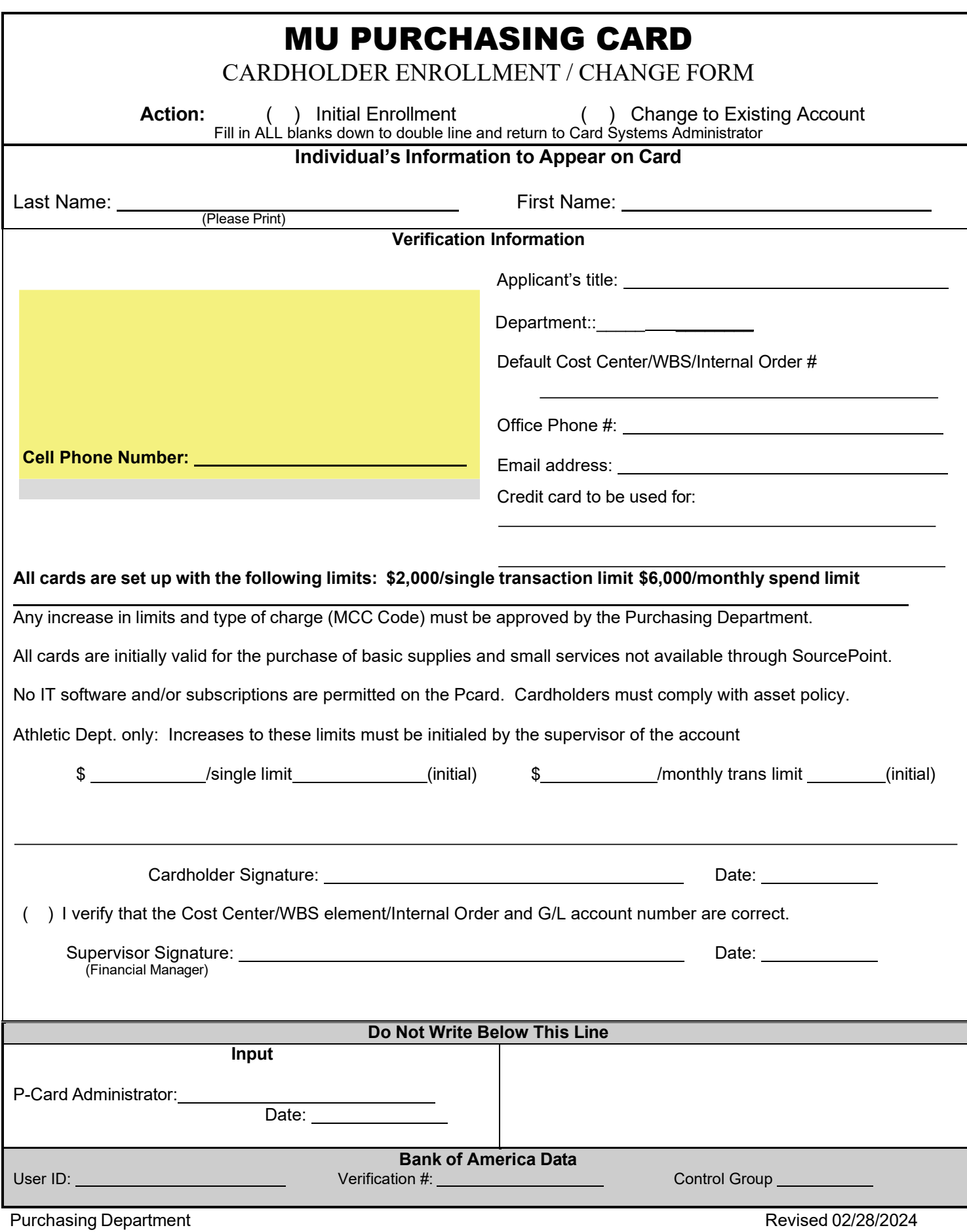

A Member of Pennsylvania's State System of Higher Education